DANISH ATOMIC ENERGY COMMISSION, November 1962. Research Establishment Risø, SA-3/1.<br>Research Establishment Risø, SA-3/1. Reactor Physics Section, Computer Group.

### Calculation of the Value of a Determinant.

### ALGOL - procedure: DETERMINANT.

### 1. Scope.

The following procedure calculates the value of a determinant of the order n >2. The determinant is not altered by the procedure. A shortening of the running time is obtained if many numbers in the determinant are zero.

### 2. Method.

The calculation method is based on the elimination of the elements below the diagonal, so the value of the determinant is simply the product of the elements in the diagonal.

If an element in the diagonal is zero, the row will be interchanged with another row and the sign of the determinant will be changed.

The elimination process proceeds from left to right. If, during the elimination process a coulomn where the elements below and on the diagonal equals zero is obtained, the value of the determinant is zero.

### 3.\_Use\_of the Procedure »

The procedure will be copied into the program in the place where there is written:

### comment libroxy DETERMINANT;

The order must be  $n \geq 2$ . The procedure call can be of the well known type: q := DETERMINANT  $(D, 8)$ ; q will then obtain the value of the determinant  $D$  of the  $8$  th. order. 4. Algoritm.

```
real procedure DETERMINANT (A, n);
value n; integer n;
real array A;
```
comment : A.E.K. - November 5 th 1962 - this procedure evaluates a determinant defined by the matrix  $A[1:n, 1:n]$  as described in SA - 3;

begin real k, D;  $integers p, q, m;$ <br>real array  $a[1:n, 1:n];$ ous and me out per ma per  $D := 1;$ 

```
for p := 1 step 1 until n do begin 
m := p5if a[p,p] \neq 0 then go to elimination;
f_0rm := m + 1 step 1 until n do<br>for m := m + 1 step 1 until n do<br>if a[m,p] \neq 0 then go to interchange of rows;
\overline{\text{DETERMINANT}} := 0; go to end of procedure;
```

```
interchange of rows: 
D := -D;for q := p step 1 until n do
begin k := a[m,q]; a[m,q] := a[p,q]; a[p,q] := k; end;
```
elimination: for  $m := m + 1$  step 1 until n do<br>begin  $k := a[m, p]/a[p, p]$ ; if  $k = 0$  then go to next row;  $igr q = p + 1$  step 1 until n do  $a[m,q] := a[m,q] - k \times a[p,q];$ 

next row? end of m;

للعاب

 $D := D \times a[p, p];$ end of p;

DETERMINANT := D; end of procedure: end;

> Ivar Balslev. Helge Vilstrup.

DANISH ATOMIC ENERGY COMMISSION, The South of the Separate Separate Separate Separate Separate Separate Separate Separate Separate Separate Separate Separate Separate Separate Separate Separate Separate Separate Separate S Research Establishment Ris $\phi$ , SA-10/1 Reactor Physics Department, 50 copies, Computer Group.

# HOGY COMMISSION,<br>hment Risø,<br>Jepartment,<br>Solution of systems of linear equal ALGOL = procedure: CROUT.

## ea bee ee

### 1.Scope.

The procedure CROUT solves a system of linear equations  $A \times y = b$ with different right hand sides. A is a square matrix of order n, y and b are vectors of dimension n. The problem is equivalent with solving a matrix equation  $A \times Y = B$  when Y and B are matrices with n rows and m colums,

In order to deminish accumulated round-off errors Møller's device (ref [2]) is incorporated in the procedure, Please note that the procedure call differs slightly from the call of SA10,

### 2.Method.

The solution is based on Crouts method with row interchanges, First the matrix A is equilibrated, i.e, the row vectors are scaled with integers of the form 2Ap where p is chosen so that a norm Ni for each row i satifies the inequality

 $1/2 < Ni < 1$ .<br>As a norm we use the maximum norm defined by

 $Ni. = max(abs(A[i,j]))$ ,  $j = 1, 2, ...$  ..........n.

Then the matrix A is transformed into its triangular decomposition  $LU = A$ . Lis a lower triangular matrix with all elements above the diagonal equal to zero and with elements  $L(k,k) = 1$  for all k. U is an upper triangular matrix with all elements below the diagonal equal to zero. Next the right hand side b is transformed in accordance with the triangularization, When the triangularization has been finished the back substitution takes place giving the solution y corresponding to the b.

By scaling the rows in A to roughly the same maximum magnitude the procedure is allowed to select effective pivotal elements in the triengularization.

This algorithm is based on an original algorithm published in Com. of the ACM (ref[1]). The main differences are the introductions of scaling and Møller's device which increases the accuracy and the substitution of the real procedure INNERPRODUCT by for- statements resulting in a much faster algol procedure.

By the triangularization enough information will be stored for the procedure to transform a new column vector b without repeating the triangularization and we can then compute a new solution of the linear system with the same A but with a new right hand side,

The procedure CROUT also computes the determinant of the matrix A,

### Ce er see eee hee ee ee 4. Ose of the Procedure.

 $1.1.1.1.1$ 

The procedure call shall be of the form

CROUT (n,A,b,f,pivot,det, repeat, exit);

The parameters are:

 $\rm A$ 

£ °

n : integer, is the order of the coefficient matrix

- declared as real array A [1:n,1:n], holds the coeffient matrix of the equation: system when CROUT is called first time (with repeat = false). Upon exit from CROUT, A holds the triangular matrices L and U and'it must not be changed if subsequent calls'with repeat = true are wanted.
- b : declared as real array b [1:n], holds the right hand side pefore the call'and the' solution when the call is finished.
	- : declared as  $\frac{1}{2}$  is assigned values which are factors originating and used in equilibration of the coefficient matrix A during the first call with repeat  $=$ false, These'values must not be changed if subsequent calls with repeat =  $true$  are wanted.
- pivot : declared as integer array pivot[1:n], is assigned values which are row indices originating from the triangularization of A during a call with repeat = false. These values must not be changed if subsequent calls with repeat = true are wanted.
- det real, is assigned the value of the determinant of A when  $r = false$ , otherwise it is unchanged in the call.
- repeat : boolean, is false when CROUT is called first time with a coefficient matrix and true in subsequent calls with the same matrix,
- exit ° : is a label to which the procedure exits if the matrix is singular. It must exist in the program in such a place that it is known at the position of the call.

### eee ene

4. References.

- $1<sub>e</sub>$ Communications of the ACM<sup>4</sup>, 1961, pp. 176-177.
- o. O,Mgller.. Quasi Double-Precision in Floating Point Addition, BIT5(1965) pp. 37-50, and BIT5(1965) pp. 251-255.

O.Lang Rasmussen. K.Grau Sérensen,

Fhe he

5.Algorithm.

comment A.E.K,. February, 1967 the procedure CROUT solves a system of linear equations  $A \times y = b$  with different b as described in SA10/1; procedure CROUT(n,A,b,f,pivot,det, repeat, exit) 5 value n; array A, b, f; array 'A, b,<br>integer n; integer array pivots real det; hoolean repeat; Tabel exits begin' ° integer k,i,j,;imax,p3 real t,q, in,c,u,v,s3 if'+,repeat then begin  $\overline{\text{det}}$ :=1;  $\cdots$   $\cdots$ for i:=1 step 1 until n do begin comment equilibrate A[1:n;1:n];  $q:=0$ ; for  $j:=1$  step 1 until n'do' begin  $t:=abs(A[i,j])$ ; if  $t>a$  then q:=t end; if q=0 then go to exit;  $\widetilde{f}[i]:=t:=2\mathcal{N}(-\text{entier}(ln(q)/0.695147181+1));$ for j:=1 step 1 until n do  $A[i,j]:=A[i,j]\times t$ ; end equilibration;  $\epsilon$  ,  $\epsilon$  ,  $\epsilon$ pee for'k:=1 step 1 until n do begin comment triangularization:  $t := 0$ ; for i:=k step 1 until n do begin u:= $c:=0$ ;  $\overline{for}$  p:=1 step 1 until k-1 do begin v:=A[i, p]xA[p;k];<br>if abs(u)<abs(v) then begin in:=u; u :=v; v:=in end;  $S:=u + v; c:=c + ((v-(s-u))+(u-(s-(s-u))));$ end;<br>in:=u + c;<br>q:=A[i,k] :='A[i,k] - in;<br>if abs(q)>t then begin t:=abs(q); imax := i; end if; end i;  $\overline{\text{pivot}}[k] := \text{imax}$ comment the: largest pivot element A[imax,k] in column k is found;  $if$   $imax + k$  then begin comment interchange rows k and imax;  $det := -det;$  $\sim$  100  $\pm$  100  $\pm$ for j:=1 step 1 until n do<br>begin t :=A[k,j]; A[k,j] := A[imax,j]; A[imax,j] := t; end j; end interchanges  $q := A[k,k]$ ;  $\cdots$  $q := A[k,k]$ ;<br>if  $q = 0$  then goto exit;  $q := 1/q$ ;  $\overline{\phantom{a}}$ for i:=k+1 step 1 until n do  $\overline{A[i,k]} := q \times \overline{A[i,k]}$ ;

 $-3$   $-$ 

```
The Commission
 \mathbf{z}=\mathbf{z}-\mathbf{z}for j:=k+1 step 1 until n do
 begin u:=c:=0;
 for p:=1 step 1 until k-1 do
 begin v: = A[k, p] \times A[p, j];
                                                                      \cdotsif abs(u)<abs(v) then begin in:=u; u:=v; v:=in end;
 \overline{s} := u + v; c := c + ((\overline{v} - (s-u)) + (u - (s - (s-u))));u:=send;
 \text{in}:=u + c \, \text{A}[k,j] := A[k,j] - \text{in}end j;
 end k;
 end -, repeat;\mathcal{C} \times \mathcal{C} \times \mathcal{C} \times \mathcal{C}for i:= 1 step 1 until n do b[i] := b[i]xf[i];
for k:=1 step 1 until n do
begin comment process righthandside;
p:=\text{pivot[k]; } t := b[p]; b[p] := b[k]; b[k] := t;u := c := 0; \cdotsfor p:=1 step 1 until k-1 do
begin v:=[A[k,p]\times b[p];\cdotsif abs(u) <abs(v) then begin in:=u; u:=v; v:=in end;<br>s:=u + v; c:=c + ((v-(s-u))+(u-(s-(s-u))));
u:=send;
ins = u + c;b[k] := b[k] - inend righthandside;
            \alpha , \alpha , \alphafor k:=n step -1 until 1 do
begin comment backsubstitution;
if -, repeat then det := A[k,k] \times det / f[k];
                          \mathcal{L}=\mathcal{L}^{\prime} , \mathcal{L}^{\prime} , \mathcal{L}^{\prime} , \mathcal{L}^{\prime}\frac{1}{2} \left( \frac{1}{2} \right) \left( \frac{1}{2} \right) \left( \frac{1}{2} \right) \left( \frac{1}{2} \right)u: = c: = 0;for p:= k+1 step 1 until n do
begin v:=A[k,p] \times b[p];
ifabs(u)<abs(v) then begin in:=u; u:=v; v:=in end;
s:=u + v; c:=c + ((v-(s-u))+(u-(s-(s-u))));u:=send;
ins = u + c;
b[k] := (b[k] - in)/A[k,k]end backsubstitution;
end CROUT;
```
 $-4-$ 

DANISH ATOMIC ENERGY COMMISSION, Research Establishment Ris $\phi_1$ <br>
Reactor Physics Section, 25 copies.<br>
Computer Group. 25 copies.<br>
Reprint 11/2-1966.

### Polynomial Approximation.

ALGOL - procedure: POLY 1.

### 1. Scope.

The procedure calculates the coefficients  $a[0]$  ....  $a[P]$  in a polynomial approximation of a least squares fit to a function  $y = F(x)$  on the basis of N corresponding values of abscissa x and ordinates y eventually provid weights w.

### 2, Method.

The coefficients in the polynomial are found by use of orthogonal polynomials as described in a paper by G.E. Forsythe in J.Soc.Indst. and Appl. Math. 5 (1957) p.p.  $74 - 88$ .

### 3. Use of the procedure.

The procedure will be copied into the program where the following comment is written:

### comment library POLY 1;

The procedure call is of the type:

POLY 1  $(N, P, x, y, w, a, W E1GHING)$ ;

The parameters are:

- N the number of  $(x,y,w)$  values, an integer
- P the wanted polynomial degree, an integer
- x a real array  $[1:N]$  in which the abscissa of the fitting points must be placed by the main program before call of the procedure.
- y a real array [1:N] in which the ordinate of the fitting points must be placed by the main program before call of the procedure.
- $w$  a real array [1:N] in which the weights on the fitting points must be placed by the min program before call of the procedure if WEIGHING is false the w array can be the same as the y array
- a a real array [0:P] in which the polynomial coefficients will be stored by the procedure

WEIGHING is a boolean, the value of which can be true, meaning use weights or false, meaning use no weights.

```
procedure POLY1(N,P,x,y,w,@,WEIGHING); 
integer N<sub>, P</sub>;
boolean WEIGHING; 
array x_1y_1w_1a;
comment A,E.K, August 2nd.1962. Least squares fit of a polynomiel approximation 
as described in SA -13;
begin 
integer j_1k_1n;real alfa, beta, XPROD, YPROD, SQ, SQSUM, OLDSQSUM, R, olda;
array error, orpol, oldorpol[1:N], cora[-1:P], oldcora[0:P];
for n := 1 step 1 until N do
begin 
error[n] := y[n];orpol[n] := 0;oldorpol[n] := 1end of initial setting;
alfa := olda := cora[-1] := 0;
beta := OLDSQSUM := 1;for k := 0 step 1 until P do
begin 
XPROD := YPROD := SQSUM := 0for n := 1 step 1 until N do
begin 
error [n] := error[n] - old \times or pol[n];R := oldorpol[n] \times beta;oldorpol[n] := orpol[n]R := \text{orpol}[n] := R + \text{orpol}[n] \times (x[n] + \text{alfa});if WEIGHING then R := \text{orpol}[n] \times w[n];SQ := R \times \text{orpol}[n];SQSUM := SQSUM + SQ;YPROD := YPROD + R \times error[n];XPROD := XPROD + SQ \times x[n]end for n; 
a[k]:=olda:= YPROD/SQSUM;
oldcora [k]:=0;cora [k]:=1;if k \times 0 then
for j := k-1 step -1 until 0 do
begin 
R := \text{beta} \times \text{oldcoral}[j];oldcora[j] := cora[j];cora[j] := alfa x oldcora[j] + R + cora[j-1];
a[j] := a[j] + olda x cora[j]
end for j; 
beta := -SQSUM/OLDSQSUM; OLDSQSUM := SQSUM; alfa := -XPROD/SQSUM
end for k; end of POLY-1;
```
 $-2-$ 

DANISH ATOMIC ENERGY COMMISSION,  $July$  1962. Research Establishment  $Ris\varnothing$ ,  $SA-14$ , Reactor Physics Section, The Contractor Physics Section, Computer Group.

Solution of a system of linear equations.

ALGOL - procedure: CROUT 2.

### 1. Scope,

This procedure which is a simplified version of SA-10 in that respect that it can solve only one system of linear equations  $Ay = b$  where A is a square matrix of order  $n_1$  y and b columm vectors of dimension n. The procedure makes use of a real procedure INNERPRODUCT which is placed immediately before procedure CROUT 2,

### 2. Method,

The solution is based on Crouts method with row interchanges. First the matrix A is transformed into its triangular decomposition  $LU = A$ . L is a lower triangular matrix with all elements above the diagonal equal to zero and with elements  $L(k, k) = 1$  for all k. U is an upper triangular matrix with all elements below the diagonal equal to zero, At the same time the right hand side b is transformed in accordance with the triangularization. When the triangularization has been finished the back substitution takes place giving the solution y corresponding to the b. The procedure CROUT 2 also computes the determinant,  $det_1$  of the matrix A. Iwo nonlocal identifiers appears in the procedure

1. the nonlocal label , singular, to which the procedure exits if matrix  $A$ is singular i.e. if the determinant of A is zero.

2. the real procedure INNERPRODUCT which forms a sum of products to be used<br>in procedure CROUT 2. The real procedure INNERPRODUCT may be declared in the<br>head of any block which includes the block in which procedure CROUT 2 head of any block which includes the block in which procedure CROUT 2 is declared. The procedur<br>Two nonlocal<br>1. the nonlo<br>is singular<br>2. the real<br>in procedure<br>head of any<br>declared.<br>3. Use of th

4. Use of the Procedure,

The procedure will be copied into the program where the following comment is written:

comment library CROUT 2;

The procedure call shall be of the form

CROUT 2  $(A, b, n, y, det)$ ;

All parameters  $A_1b_1n_1y_1$  det have to be declared in the program before the call of procedure CROUT 2. A shall be declared as a real two-dimensional array  $A[1:n_1:n_1]$ , b and y as one-dimensional arrays  $b_1y[1:n]$ , n es en integer and det as a real,

Before the call of the procedure values must be assigned to  $A_1b_1$  and n(this ay be done by the programmer or by the program itself which uses the procedure).

By using this call the procedure CROUT 2 performs the triangularization of A, the transformation of b and solves the equations. The elements of the solution vector will by CROUT 2 be assigned to the real array y. The procedure will change the values of A and b but not n, The procedure will compute the determinant of A and assign the value to the real det, If the matrix A is singular en exit is made from the procedure CROUT 2 to the label singular in the program, At the place in the program to which the exit is wanted one writes, singular: followed by some statement, e.g. go to .... or other statement.

### 4, Comments to the procedure,

In this section some comments to the real procedure INNERPRODUCT and procedure CROUT 2 are written to facilitate the understanding of the procedures. Reference to these comments are made in the algorithm by numbers 4.1, 4.2 etc. referring to the following subsections. Reference should otherwise be made to Communications of the ACM  $4, 1961, pp. 176-177$ .

4.1. INNERPRODUCT forms the sum of  $u(k) \times v(k)$  for  $k = s_{11}s+1, s+2, \ldots$ <br>f-1, f. If  $s > f$  the value of INNERPRODUCT is zero. INNERPRODUCT may be declared in the head of any block which includes the block in which CROUT 2 is declared,

4.2. We have found that  $A[imax, k]$  is the largest pivot in column k. Now we interchange the rows k and imax.

4,3 The row interchange is done, We proceed to the elimination,

4.4, The triangulartzation is now finished and we skip to the back substitution.

### 5. Algorithm.

comment A,E,K, july 16th, 1962 - the following procedure is a modified version of SA-10 in that respect that it can solve a system of linear equations Ay=b with only one b as described in SA-14 to which the following comments refer;

real procedure INNERPRODUCT  $(u_1v_1k_1s_1f)$ ;<br>value  $s_1f$ ; integer  $k$ ,  $s$ , f;<br>real  $u, v$ ; comment section 4.1; begin real h;  $h := 0;$ for  $k := s$  step 1 until f do h:= h + u x v; INNERPRODUCT := h end INNERPRODUCT; procedure CROUT  $2(A, b, n, y, det)$ ; value n; array  $A, b, y$ ; integer n; real det;

```
begin 
  integer k_i i_j j_i max_i p;real TEMP, quot;
  det := 1;for k := 1 step 1 until n do
  Li : begin 
  TEMP := 0;for i :=k step 1 until n do 
  L2: begin<br>A[i,k] := A[i<sub>1</sub>k] - INNERPRODUCT (A[i<sub>1</sub>p], A[p<sub>1</sub>k]<sub>1</sub>p<sub>1</sub>1<sub>1</sub>k-1);
  if abs(A[i,k]) > TEMP then
  13 : begin
  TEMP := abs(A[i<sub>1</sub>k]); imax := i
  end L3
  end L<sub>2</sub>;
  comment section 4.2;
 if imax \neq k then
 L4 : \text{begin def} := - \text{det};for j := 1 step 1 until n do
 L5 : begin TEMP := A[k_1 j]; A[k_1 j] := A[imax_1 j]; A[imax_1 j] := TEMPend L5;
 TEMP := b[k]; b[k] := b[imax]; b[imax] := TEMP
 end Lh; 
 comment section 4.5;if A[k_1k] = 0 then go to singular;<br>quot := 1.0/A[k,k];
for i := k + 1 step 1 until n do
A[i,k] := quot \times A[i,k];for j := k + 1 step 1 until n do<br>A[k<sub>1</sub>j] := A[k<sub>1</sub>j] - INNERPRODUCT (A[k<sub>1</sub>p], A[p<sub>1</sub>j],p<sub>1</sub>1<sub>1</sub>k-1);<br>b[k] := b[k] - INNERPRODUCT (A[k<sub>1</sub>p]<sub>1</sub>b[p]<sub>1</sub>p<sub>1</sub>1<sub>1</sub>k-1)
end L1; go to L6;
comment section 4.4;
16: for k := n step -1 until 1 do
L7: begin det := A[k<sub>1</sub>k] × det;<br> y[k] := (b[k] <sub>-</sub> INNERPRODUCT(A[k<sub>1</sub>p]<sub>1</sub> y[p]<sub>1</sub>p<sub>1</sub> k+1<sub>1</sub>n))/A[k<sub>1</sub>k]
end L7;
end CROUT 2;
```
DANISH ATOMIC ENERGY COMMISSION April 1967 Research Establishment Risø<br>
SA - 22/2 Reactor Physics Department 50 copies Computer Group KGY COMMISSION<br>ment Risø<br>partment<br>Solution of a system

### Solution of a system of linear equations

### ALGOL-procedure: DRUMCROUT 1

### 1. Scope.

The real procedure DRUMCROUT 1 written in GIER-ALGOL III solves a system of linear equations  $A \times y = b$ , where A is a square matrix of order n, y is the solution and b the right hand side, both are vectors of dimension n.

The procedure can solve a system with several right hand sides, b, without repeating the triangularization of matrix A, i.e. it can solve a matrix equation  $A \times Y = B$  where A is a square matrix of order n, Y and B are matrices with n rows and m colums.

DRUMCROUT 1 assumes that the matrix A and a right hand side b are stored on drum. The solution y will be stored on drum, by the procedure.

### 2. Method.

The solution is based on Crouts method with pivoting as described in SA - 10/1 section 2, and will not be repeated here.

### 4. Use of the procedure

The determinant of the coefficient matrix is obtained as the value of DRUMCROUT 1 during the first call of the procedure with repeat = false. In calls with repeat =  $true$ , the value of DRUMCROUT 1 is undefined.

The procedure call shall be of the form:

DRUMCROUT1 (n, ta, tb, ty, tf, tp, tr, repeat, exit);

where the parameters are:

n: integer, the order of coefficient matrix;

ta: integer, the value of drumplace corresponding to the storage on the drum of the first row of the coefficient metrix  $A$  of dimension  $[1:n,1:n]$ . This matrix is stored compactly row by row but so that each row starts at the beginning of a drum track. When stored in this way the values of drumplace for two elements in the same colummn but on consecutive rows will differ by a quantity which is divisible by  $40($  = number of words on a drum track). The coefficient matrix A must be stored on the drum before the first call of the procedure. During the first call of the proce~ dure (repeat = false) the elements of  $A$  are changed because  $A$  is triangulated. The triangulated matrix must not be changed if subsequent calls guiated. The trianguiated matrix must not be changed<br>with new right hand sides (repeat  $\equiv$  true) are wanted.

- th: integer, the value of drumplace corresponding to the storage on the drum or a real array of dimension [1:n] which holds the right hand sides used in turn.
- ty: integer, the value of drumplace corresponding to the storage on the drum of a real array of dimension [1:n] which holds the solution vector y. It may be remarked that the value of ty can be set equal to the value of tb, in this case the right hand side will be replaced by the solution.
- tf: integer, the value of drumplace corresponding to the storage on the drum of a real array of dimension [1:n] which holds the factors computed and used in equilibration of the coefficient matrix during the first call (repeat = false) of the procedure. These factors must not be changed because they are used in all subsequent calls (repeat = true) with the same coefficient matrix but with new right hand sides.
- tp: integer, the vaiue of drumplace corresponding to the storage on the drum of an integer array of dimension [1:n]. This array holds the pivots originating from the triangulerization of the coefficient matrix during the first call (repeat = false) of the procedure. The pivots must not be changed because they are used in all subsequent calls (repeat =  $true$ ) with the same matrix, but with new right hand sides.
- tr: integer, the value of drumplace corresponding to the storage on the drum of an integer array of dimension [1:n]. This array holds the values of drumplace corresponding to the storage of the rows of the coefficient matrix A and they are stored during the equilibration process in the first eall (repest = false) of the procedure. These drumplace numbers are permutated during the triangularization according to the pivoting and must not be changed because they are used in all subsequent calls (repeat  $=$ true) of the procedure with the same matrix, but with new right hand sides.
- repeat: boolean, During the first call of DRUMCROUT 1 this parameter must have the value false. In all subsequent calls with the same coefficient matrix but with new right hand sides it must have the value true.
- exit: a label to which jump is made from DRUMCROUT 1 if the coefficient matrix is singular.

4. Running time and storage requirements.

The speed of computations depends of cause strongly on how the loop structure of the procedure matches with the tracks on the drum on which the procedure is stored. The procedure requires 21 drumtracks. Tests of the procedure with different systems have shown the following computation times:

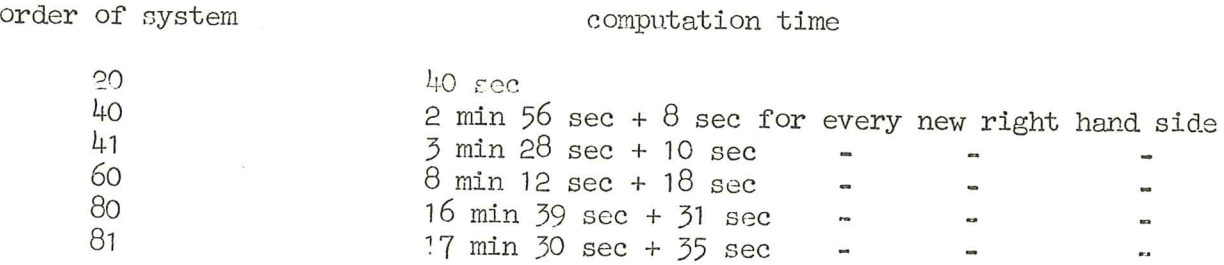

### 2-References.

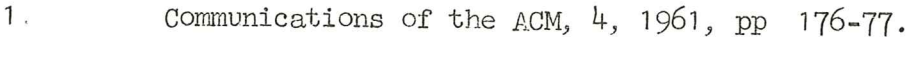

2. SA-10/1 CROUT Algol procedure. February 1967

 $\sim$   $\sigma$ 

Ole Lang Rasmussen.

### 6. Algorithm.

comment A.E.K. April the 26th 1967. - the procedure DRUMCROUT 1 written in GIER-ALGOL III solves a system of linear equations  $A \times y = b$  with different b as decribed in Sa- 22/2:

```
real procedure DRUMCROUT1(n,ta,tb,ty,tf,tp,tr,repeat,exit);
value n, ta, tb, ty, tf, tp, tr; integer n, ta, tb, ty, tf, tp, tr;
boolean repeat; label exit;
begin<br>integer i,j,k, imax, gem, p,m,r, N;real t,q,h,det,detfactor;
real array a[1:n]; integer array pivot, r \circ w[1:n];
gem:=drumplace;
N:=(n:40)\times40;if N\times n then N:=N+40;<br>if-,repeat then
\overline{a}begin 
det:=detfactor:=1: 
k:=ta; 
begin comment equilibration; array all[T: N];
for T:=1 step 1 until n do 
begin
drumplace:=row[i]:=k;fromdrum(al);h:=0;
for j:=1 step 1 until n do begin t: -abs(al[j]); if t>h then h: = t end;
if h=0 then goto ext{:}a[i]:=t:=2A(-entier(1n(h)/0.693147181+1));for j:=1 step 1 until n do al[j]:=al[j]\timest;
detfactor :=detfactorxt; 
drumplace:=k;k:=k+todrum(al ); 
end i; 
end 1,<br>comment store factors on drum;<br>drumplace:=tf;todrum(a);
end equilibration; 
for p:-lO step 40 until N do 
begin comment triangularization;<br>
m:=if p=40 then 0 else 1;<br>
k:=p=40;<br>
for k:=k+1 while k<n/k<p do<br>
begin
\overline{m:=}if \overline{p}=40 then 0 else 1;
k := p - 40;
for kr=k+1 while k<nAk<p do 
t := 0:
begin array al[m:p-40],a2[p-39:p];<br>for i:=k step 1 <u>until</u> n <u>do</u><br>begin
for i:=k step 1 until n do 

if p<sup>10</sup> then begin drumplace:=row[i]-N+p-40;fromdrum(al) end;
drumplace:=row[i]-N+p; fromdrum(a2);
if k+1 then
begin 
if k-1>p-39 then a2[k-1]:=a2[k-1]×q else a1[k-1]:=a1[k-1]×q;
h:=0;
for j:=1 step 1 until p-40 do h:=h+al[j]xa[j];for j:=p-39 step 1 until k-7 do h:=h+a2[j]xa[j];
h:=a2[k]:=a2[k]-h; drumplace:=row[i]-N+p; todrum(a2);
if k-1<p-39 then begin drumplace:=row[i]-N+p-40;todrum(al) end;
end keil else h := a2[1];
\overline{if} abs(h)\geq then begin t:=abs(h);imax:=1 end;
end i; 
pivot[k]:=imax; comment largetst pivot element A(imax,k] is found;
if imax\frac{1}{k} then
```

```
begin comment interchange drumplace numbers; \det:=-\det j\mathbf{i}:=\text{row}[k];\text{row}[k]:=\text{row}[\text{imax}];\text{row}[\text{imax}]:=\text{i}; end \text{imax}=\downarrow k:
end; 
begin array al[1:pl; 
drumplace := row[k]-N+p; from drum(a1);t:=a1[k];
if t=O then goto exit;det:=detxt; if k<n then 
begin — 
r :=if k=p then p+] else p-39; 
begin array aE[k+1:n],a\bar{3}[r:N];<br>q:=1/t;for i:=k+1 step 1 until n do a2[i]:=0;
for i:=1 step 1 until k-1 do
begin 
drumplace:=row[i]; fromdrum(a3);a[i]:=a3[k+1];h:=a1[i];
for j:=k+1 step 1 until n do a2[j]:=a2[j]+h\times a3[j];end 1;
drumplace :=row[k] ;fromdrum(a3) ; 
for i:=k+1 step 1 until n do a3[i]:=a3[i]-a2[i]; a[k]:=a3[k+1];
c: x \in \text{row}[k]; \text{todrum}(a3);end; 
end k<n;
end;<br>end k;
end p, triangularization; drumplace :=tr;todrum(row); drumplace:=tp;todrum(pivot); 
DRUMCROUT1 :=det /detfactor; 
end-, repeat ; 
drumplace:=tb;fromdrum(a);
begin array 2f1:n]; 
drumplace:=tf;fromdrum(f);
for i:=1 step 1 until n do a[i]:=a[i]xf[i];
end; drumplace :=tp;fromdrum(pivot) ; 
drumplace :=tr:fromdrum(row): 
for p:=40 step 40 until N do 
begin comment elimination of right hand side;
array a1[1:p];
k:=p-40;
for k:=k+1 while k<n\wedgek<p do
begin 
\overline{t}:=a[pivot[k]];a[pivot[k]]:=a[k];a[k]:=t;
drumplace:=row[k]-N+p;fromdrum(a1); h:=0;
for i:=1 step 1 until k-1 do h:=h+a1[i]xa[i]; a[k]:=a[k]-h;
end k;<br>cnd p,right hand side;
for p:=N-39 step -40 until 1 do
begin comment backsubstitution;<br>array al[p:N];
m:=if p=N-39 then n else p+39;for K:=m step -1 until p <u>do</u><br>begin<br>drumplace:=row[k]; fromdrum(a1);h:=0;
for i:=k+1 step 1 until n do h:=h+al[i] \times a[i];
a[k]:-(a[k]\cdot h)/a[k]end k; 
end. backsubstitution; 
arumplace:=ty;todrum(a) ;drumplace :=gem; endDRUMCRCUT1;
```
mandhosto.com<br>|-<br>|

 $\begin{array}{lllllllllllllllll} \texttt{DANISH ATOMIC ENERGY COMISSION} & & \texttt{June 13th 1963} \\ \texttt{Research Establishment }\texttt{Ris}\phi & & \texttt{SA-31/1} \\ \texttt{Reactor Physics Section} & & & \texttt{25 copies} \\ \texttt{Computer Group.} & & & & \end{array}$ 

### Determination of a Zero of an Arbitrary Function ALGOL-procedure : HYP.

### 1. Scope.

The following procedure determines with prescribed accuracy a zero of an arbitrary function in a prescribed interval, If the values of the function at the end points of the interval are different from zero and have the same sign, a jump to a prescribed label will occur,

### 2. Method.

The basic method is hyperbolic interpolation using two points with function values of the same sign and one point with function value of the opposite sign.

If this method would give a bad result, bisection is used, and after six successive failures the procedure will go over to bisection.

### 5. Use of the procedure.

The procedure will be copied into the programme where the following comment is written:

### conment library HYP;

The procedure call must have the form:  $HYP(x, F, x1, x2, eps, error);$ 

x is the name of the zero

F is the name of a rel procedure (with one formal parameter) determining the function for which a zero is wanted,

x1 and xe are the end points of the interval inside which a zero is to be determined.

eps is the accuracy with which one wants to determine X; eps is not specified as value, so that a relative accuracy e may be prescribed by inserting  $e \times x$  (if  $x$  is the name of the zero) in the place of eps in the procedure call. e should not be chosen less than  $50-9$ , since otherwise round-off errors could increase the running time significantly.

error is the label mentioned in the first section,

The difference between this HYP version and SA-31 is that the use of arrays is avoided, which diminishes the running time for the procedure itself, This may have some significance in cases where the F-procedure is not very slow.

### 5. Algorithm,

procedure  $HYP(x_1, F_1, x1_1, x2_1,eps_1, error);$ value  $x1_1x2$ ; real  $x_1x1_1x2_1$ eps; label error; real procedure F;

comment: A.E.K. - May 30th 1963 - this procedure locates

```
a zero for the function F as described in SA-31/13
```
begin

integer p; real  $x^3$ , f1, f2, f3, T, N, f; f1:=F(x1); f2:=F(x2); if f1xf2 $\infty$  then goto error; p:=0;

```
if f1=0 then x:=x1 else if f2=0 then x:=x2 else goto bis; goto out;
```
hyp: . .

```
T = 1/f1-1/f3; N = (1/f1-1/f2)/(x1-x2)+(1/f3-1/f2)/(x2-x3);
if N\neq 0 \wedge abs(f3) \wedge abs(f2) then x:=x+T/N else goto bis;
if abs(x-x2) abs (x1-x2)/2 then
bis: : 
x:=(x1+x2)/2; f:=F(x); if f=0 then goto out;
if sign(f)=sign(f2) then
begin x3:=x2; f3:=f2; p:=p+1 end else
begin x3:=x1; f3:=f1; x1:=x2; f1:=f2; if p \& then p:=0 end;
x2:=x; f2:=f;if abs(x1-x2)) eps/abs(x2-x3)) eps then
goto if p\& then hyp else bis;
out: 
end;
```
G.K. Kristiansen.

DANISH ATOMIC ENERGY COMMISSION, DECEMBER 19th 1963 Research Establishment Risø, Reprint July 4th 1967 Reactor Physics Department,  $SA - 32/1$ Computer Group. 50 copies

### Romberg Quadrature

### ALGOL procedure: romberg 2.

1. Scope,

b The procedure calculates a definite integral  $\int_{a}$  F(x)dx.

### 2.Method.

The integral is calculated by a method proposed by W. Romberg [1] and advo-cated by E. Stiefel, e.g. [2]. This algorithm is adapted from [3]. Round off errors are diminished according to  $[4]$ . This is the only difference between romberg and romberg 2.

If the integral is approximated by a sequence of polygones<br>T[0,0] = (b-a)/2x(f(a)+f(b)); T[0,1] = (b-a)/4x(f(a)+2xf((a+b)/2)+f(b)) etc.<br>each of which is found by the trapezoidal rule applied to subintervals, it may be<br>sho Here I is the correct value of the integral and it is supposed that  $F(x)$  may be expressed by a fourier-sum. A new sequence of values may now be formed, assuming expressed by a fourier-sum. A new sequence of values may now be formed, assuming that the value of I which makes this expression equal to  $1/4$  is a better approximation:  $T[1,K] = (\frac{\mu}{KT}[0,K+1] - T[0,K])/3$ , which has the rate of and generally we find

 $T[m,K] = (4\sqrt{m} \times T[m-1,K+1] - T[m-1,K]/(4\sqrt{m-1});$ 

The sequence  $T[m,0]$  converges towards the integral if  $F(x)$  is Riemannintegrable. It is calculated from  $2\sqrt{(m+K)+1}$  values of  $F(x)$ .

=

The calculation is finished when two successive  $T[m,0]$  agree to within a prescribed relative error, delta. Yet, this is not a sufficient criterion to ensure<br>the correct value of the integral, so a further condition is introduced, equivalent<br>to a minimum number of mesh points, which must be reached procedure may take place. On the other hand it may happen that the permitted error, delta, never is reached, so an upper number of mesh points is prescribed, upon which exit to an alarm label takes place. When each functio difference between the addend and the increment in the sum is found, and this difference is summed separately, and finally added to the sum. In this way the round off errors are considerably deminished.

5. Use of the Procedure.

The procedure call is of the type:

al :=  $b +$  romberg  $2(F, x, a, b, delta, nmin, nmax, n, FORMANGE)$ :

The parameters are

- a real expression, which defines the function to be integrated. It F must depend on the simple real variable
- x which is the integration variable. The value of x on exit from the procedure is not defined.

a is the lower limit (real).

b is the upper limit  $(\overline{\text{real}})$ .

delta is the relative tolerance on two successive approximations (real).

- 
- nmin is the least number of subintervals permitted on exit (integer). n is the actual number of subintervals used by the procedure (integer). The call must hold an identifier, declared as integer, in the corresponding position.

nmax is the maximum number of subintervals (integer). If  $n > n$  max, exit takes place to the alarm label

FORMANGE

It should be noticed, that this call is identical with the call of SIMPSON 2 (SA-11). Yet for a certain n, SIMPSON2 has calculated 2n+1 values of F(x), while romberg2 only has found n+1 values. Tests indicate that romberg2 will find the answer in about half the time, the SIMPSON2 procedure needs. nmin is the<br>
n is the<br>
The cal<br>
spondin<br>
mmax is the<br>
takes<br>
FORMANGE<br>
It should N<br>
SIMPSON 2 (SA-1<br>
of F(x), while<br>
berg2 will find<br>
4. Comments on

### 4. Comments on two pit falls.

a. The reason why a comparison between two consecutive approximations is not sufficient to determine when the integration is finished will be seen from this example:

$$
\begin{array}{c}\n16 \text{ }\frac{7}{10} \\
\text{cos}(x) \, \text{dx} \\
\frac{4}{16} \\
\frac{16}{16} \\
\end{array}
$$

Number of subintervals Romberg - value but the true value is 0.

b. Consider the integral  $\frac{1}{2}$  1/x dx It is evident that a much smaller

mesh-size will be needed near the lower bound than near the upper one, so the calculation is performed much quicker if the integral is written as

$$
\int_{2}^{1} 1/x \, dx + \int_{1}^{4} 1/x \, dx
$$

### 5. Bibliography.

- 1. W. Romberg: Vereinfachte numerische Integration, Det Kong. Norske Viden skabers Selskab Forhandlinger, bind 28, nr. 7, Trondhjem 1955.
- 2. E. Stiefel: Altes und neues tiber numerische Quadratur. Zeitschrift fur angewandte Mathematik und Mechanik (ZAMM), 41, Heft 10-11, 1961.
- $F.L.Bauer: Algorithm 60, ACM 4, nr.6, 1961.$

. <u>:</u>

0. Méller. Quasi Double - Precision in Floating Point Addition, BIT,5, (1965), pp 37-50 and BIT,5, (1965), pp 251-255.

 $\overline{\mu}$ 

### 6. Algorithm.

```
real procedure romberg2 (F, x, a, b, delta, nmin, nmax, n, FORMANGE); value a, b, delta, nmin, nmax;begin real 1, u, m, s, u, err, f; integer g, h, J, ord; ord:=ln(nmax)x1.5;
\overline{\text{begin}} real array t[0:ord];
 real F, x, a, b, delta; integer nmin, n, nmax; label FORMANGE;
\overline{1} := b-a; x:=a; u := F; x := b; t[0] := (u+F)/2;<br>n := 2; s := 0; ord := ord-1;
for h := 0 step 1 until ord do
begin u := err := 0;m := 1/n;for j := 1 step 2 until n-1 do begin<br> x := a+j \times m; f := F; u \overline{l} := u + f; err := err +(f-(ul-u));
u := u1 end;
u := u1 + err;b:=t[h+1] := u/n+t[h]/2;g := 1; for j := h step -1 until 0 do
begin g := \frac{1}{4} = \frac{1}{8}; \frac{1}{2} := \frac{1}{2} = \frac{1}{2} = \frac{1}{2} = \frac{1}{2} = \frac{1}{2} = \frac{1}{2} = \frac{1}{2} m = \frac{1}{2} = \frac{1}{2} = \frac{1}{2} = \frac{1}{2} = \frac{1}{2} = \frac{1}{2} = \frac{1}{2} = \frac{sIut : romberg2 := bx1 end end romberg2;
```
Leif Hansson.

DANISH ATOMIC ENERGY COMMISSION June 1963 Research Establishment Risø<br>Research Establishment Risø<br>Resetor Physics Department<br>Resetor Physics Department Reactor Physics Department Computer Group 25 copies

### Computation of the coefficients for a polynomial

ALGOL-procedure POLYCOEF.

1.Scope.

Let the polynomial

 $P(z) = a[n]xz/h + a[n-1]xz/(n-1) + a[n-2]xz/(n-2) + ... + a[1]xz + a[0],$  where

a[n]=1, have the roots  $m[1], m[2], \ldots, m[n]$ . Then it can be written in the form

 $P(z) = (z-m[1])(z-m[2]))(z-m[3])\times \ldots \times (z-m[n-1]))(z-m[n])$ .

The procedure POLYCOEF computes the coefficients  $a[n-1], a[n-2], \ldots, a[1], a[0]$  by means of the roots.

### 2. Method.

Let  $P(z)$  be a polynomial of degree p; by division of  $P(z)$  with z-m, we get a polynomial  $Q(z)$  of degree p-1 and a remainder r. The connection of a[p], a[p-1],....a[0] and the coefficients of  $Q(z)$ ,  $q[p-1]$ ,  $q[p-2]$ .... q{O] are given by the following equations:

 $q[p-1] = a[p]$ <br> $q[p-2] = a[p-1] + m \times q[p-1]$ <br> $q[p-3] = a[p-2] + m \times q[p-2]$  $\mathcal{L}^{\text{max}}$  and  $\mathcal{L}^{\text{max}}$  $q[0] = a[1] + m \times q[1]$  $r = a[0] + m \times a[0]$ 

If m is a root of the equation  $P(z) = 0$  then the remainder r is zero. Rearrangeing the equations we get

 $a[p] = q[p-1]$  $a[p-1] = q[p-2] - mXq[p-1]$  $a[p-2] = q[p-3] - m \times q[p-2]$  $\sim$  $\sim$   $\sim$  $a[1] = q[0] - m \times q[1]$  $a[0] = -m \times a[0]$ 

where r is put equal to zero because of the nature of the problem.

Let  $q[p-1]$ ,  $q[p-2]$ ,...... $q[0]$  where  $q[p-1]=1$ , be the coefficients for a polynomial  $Q(z)$  of degree p-1 corresponding to the roots m[1].....m[p-1], then with  $m= m[p]$  the above equations give the coefficients  $a[p] \ldots a[0]$  where a[p]=1, for a polynomial  $P(z)$  of degree p corresponding to the roots  $m[1]...m[p]$ .

The method of computation therefore consists in repetetive use of the above equations with p varying from 1 to n.

# 3. Use of %3. Use of Algorithm.

It is assumed that both the roots, and the coefficients  $a[n], \ldots, a[0]$ may be complex numbers.

The procedure call is of the type

 $POLYCOEF(n, A);$ 

where

n is the degree of the Polynomial, declared as integer.

A is a one-dimensional array, declared as real array A[O:2xn+1]

Before the call of procedure POLYCOEF the roots of the polynomial must be stored in A, the real parts in elements of A with even indexes the imaginary parts in elements with odd indexes starting in Af2] and A[3] respectively. Before th<br>must be stored<br>the imaginary<br>A[3] respectiv<br>The proc<br>in A[0],A[1],<br>A with even in<br>4. Algorithm.<br>procedure POLY<br>value n;intege

The procedure stores the coefficients in A so that  $a[0]$  is stored in  $A[0], A[1], a[1]$ in  $A[2], A[3]$ ...etc the real parts in elements of A with even indexes and imaginary parts in elements with odd indexes.

4. Algorithm.

procedure  $POLYCOEF(n, A);$ value njinteger njreal array A; begin comment this procedure computes the coefficients for a polynomial with given complex roots as described in SA-37; integer i,j,m; real r,s,x,y3  $A[0]:=1; A[1]:=0; m:=2xn;$ for i:= 2 step 2 until m do begin  $r:=s:=0; x:=A[i]; \overline{y}:=A[i+1];$ for j:= i step -2 until 2 do begin  $A[j] := A[j-2] - r \times x + s \times y;$  $A[j+1]:= A[j-1]- s\times x-r\times y;$  $r := A[j-2]; s := A[j-1];$ endj;<br> $\overline{A[0]} := -r \times x + s \times y;$   $A[1] := -s \times x - r \times y;$ end i; end procedure POLYCOEF;

O. Lang Rasmussen.

DANISH ATOMIC ENERGY COMMISSION Research Establishment Risø Reactor Physics Section Computer Group

June 1963  $SA - 58$ 25 copies

### Transformation of variable in a complex polynomial.

### ALGOL . procedure COMPOLYTRANS.

### 1. Scope.

Let  $P(z) = c[n]xz \wedge n+c[n-1]xz \wedge (n-1)+......+c[1]xz + c[0]$  be a general complex polynomial; the procedure COMPOLYTRANS makes a transformation of the variable z given by  $z = c + f \times 1$  where z1 is the new variable, the factor f is a real constant and c a complex confinis transformation gives a new polynomial  $P1(z1)$  in  $z1$ .

### 2. Method.

The Taylor expansion of the polynomial  $P(z)$  around z=c is given by

$$
P(z) = P(c) + (z-c) \times (d1P(c)/dz)/1! + (z-c) \times (d2P(c)/dz/2)/2!
$$
  
.................+ $(z-c) \text{ln} \times (d1P(c)/dz/2)/n!$ 

which can also be written as

where  $dP(c)/dz_1 d2P(c)/dz/2$ ,......,  $dnP(c)/dz/n$  are the first, second,....<br>and nth derivatives of  $P(z)$  for z=c. Substituting z=c+fxz1 we get

$$
P1(z1) = P(c) + z1xfx(d1P(c)/dz)/1! + z1\sqrt{2xf/2x(d2P(c)/dz/2)/2!}
$$
  
...............+z1/nxf/nx(dnP(c)/dz/n)/n!

which is the T ylor expansion of P( $(z1)$  around  $z1=0$  expressed by the values of  $P(z)$  and its derivatives in  $z=c$ 

Division of  $P(z)$  by z.c gives the remainder  $P(c)$  and the quotient polynomi<sub>8</sub>1

 $(d1P(c)/dz)/1$  +  $(z-c)x(d2P(c)/dz/2)/2$  + ...  $+(z-c)/(n-1)x(dnP(c)/dz/2)/n$ 

Division of this quotient polynomial by z-c gives the remainder  $(d1P(c)/dz)/1$ . and the quotient polynomial

$$
(a2P(c)/dz/2)/2!+...+ (z-c)/(n-2) \times (dnP(c)/dz/n)/n!
$$

and so on.

When the remainders  $(d1P(c)/dz)/1$ ,  $(d2P(c)/dz/2)/2$ ,  $(d3P(c)/dz/3)/3$ , ...,  $(dnP(c)/dz/n)/n$ , are multiplied by  $f_1f_1/2_1f_2/3_1$ , ...,  $f_1/n$  we get the coefficients to  $z1_1z1/2_1z1/3_1$ , ...,  $z1/n$  in the expension of  $P1(z1)$ , i.e. t P1(z1) therefore consists in successive division of  $P(z)$  with z-c giving remeinders which, except for the first, is multiplied by powers of f.

### 3. Use of the procedure.

The procedure call is of the type

COMPOLYTRANS $(n, A, e, b, f)$ ;

n: A:

- degree of  $P(z)$ , declared as integer.
- one dimensional array containing the complex coefficients in  $P(z)$ declared as real array  $A[0:2 \times n+1]$ . The real parts are stored in<br> $A[0]$ ,  $A[2]$ ,  $A[4]$ ,....  $A[2xn]$  and the imaginary parts in  $A[1]$ ,<br> $A[3]$ ,  $A[5]$ ,...., $A[2xn+1]$ ;  $\varepsilon[0]$  is stored in  $A[0]$ ,  $A[1]$ ,  $\varepsilon[1]$  in<br> $A$ are the real and imaginary parts of the constant  $c_1$  they are decla- $: d_1$ 
	- red as real.
- f: a constant declared as real.

The procedure stores the coefficients of  $P1(z1)$  in A in the same order  $\epsilon$ s those of P(z).

 $4$ Algorithm.

```
procedure COMPOLYTRANS(n, A, e, b, f);
integer n;
resl s_1 b_1 f;real array A;
begin comment procedure COMPOLYTRANS makes a transformation of the variable
z in a complex polynomial P(z), such as described in SA-38;
```

```
integer i, j;
\frac{\text{real}}{q:-1} s<sub>1</sub>t<sub>1</sub>u<sub>1</sub>v<sub>1</sub>q;
for i:= 0 step 1 until n do
begin s:=t:=0;
        for j := n step -1 until i do
        begin u := A[2x j] + axs - bxt;v := A[2xj+1] + xt + bxs;if j=1 then begin u:=uxq; v:=vxq end;
                 \overline{A[2x_j]}: =s: =u; \overline{A[2x_j+1]}: =t: =v;
        end j;
        C := C \times f;
end i;
end COMPOLYTRANS;
```
O. Lang Rasmussen

DANISH ATOMIC ENERGY COMMISSION Research Establisment Risø Reactor Physics Section Computer Group

June 1963.  $SA - 39$ 25 copies

### Transformation of variable in a real polynomial.

ALGOL - procedure REPOLYTRANS.

### 1. Scope.

Let  $P(x) = a[n] \times x/n + a[n-1] \times x/(n-1) + ... + a[1] \times x+a[0]$  be a real polynomial; the procedure REPOLYTRANS makes a transfermation of the real variable x given by  $x = e + f \times x1$  where x1 is the new variable, f and a are real constants. This trensformation gives a new polynomial  $P1(x1)$  in x1.

### 2. Method.

The Trylor expansion of the polynomial  $P(x)$  eround x=a is given by

$$
P(x) = P(\varepsilon) + (x-\varepsilon)x(d1P(a)/dx)/1! + (x-\varepsilon)x2x(d2P(a)/dx/2)/2! + \cdots + (x-\varepsilon)xx(dnP(a)/dx/2)/n!
$$

which can also be written as

$$
P(x) = P(\epsilon) + ((x - \epsilon)/f) \times f \times (d) P(\epsilon) / dx) / 1^{\frac{1}{2}} + ((x - \epsilon)/f) \times f \times f \times (d) P(\epsilon) / dx / 2^{\frac{1}{2}}
$$
  
+......+ $((x - \epsilon)/f) \times f \times f \times (d) P(\epsilon) / dx / x / n$ 

where  $dP(\epsilon)/dx_1 d2P(a)/dx/2$ ......,  $dnP(\epsilon)/dx/2$  are the first, second,.....<br>and the nth derivatives of  $P(x)$  for  $x=a$ . Substituting  $x=a+f$ xxl we get

$$
P1(x1) = P(\epsilon) + x1xfx(d1P(a)/dx)/1! + x1k2xf/x(d2P(a)/dx/k2)/2!
$$
  
+......+ x1lnxf/nx(dnP(a)/dx/n)/n!

which is the Taylor expansion of  $P_1(x_1)$  eround x1=0 expressed by the values of  $P(x)$  and its derivatives for x=a.

Devision of  $P(x)$  by x-a gives the remainder  $P(a)$  and the quotient polynomial

$$
(\text{d1P}(\epsilon)/\text{dx})/1! + (x-\epsilon) \times (\text{d2P}(\epsilon)/\text{dx}/2)/2! + \ldots + (x-\epsilon) \cdot \left(\frac{(n-1) \cdot (\text{d} \cdot \text{d} \cdot \text{d}
$$

Division of this quotient polynomial by x-a gives the remainder  $(dP1(c)/dx)/1$ . and the quotient polynomial

$$
(\mathrm{d2P(a)}/\mathrm{d}x/\mathrm{2})/2.+\ldots.+(x-\epsilon)\lambda(n-2)\times(\mathrm{d}nP(a)/\mathrm{d}x/n)/n!
$$

and so on.

When the remainders  $(d1P(\epsilon)/dx)/1$ .  $(d2P(\epsilon)/dx/2)/2$ .  $(d3P(\epsilon)/dx/3)/3$ .....<br>  $(dnP(\epsilon)/dx/n)/n$ . are multiplied with  $f_1f_1/2$ ,  $f_1/3$ ,..... fkn we get the coefficients to  $x1$ ,  $x1 \wedge 2$ ,  $x1 \wedge 3$ ,.....  $x1 \wedge n$  in the expansion of therefore consists in successive division of  $P(x)$  with x- $\varepsilon$  giving remainders which, except for the first is multiplied by powers of f.

3. Use of procedure.

The procedure call is of the type

REPOLYTRANS $(n, A, f)$ ;

degree of  $P(x)$  declared as integer; n:

a one dimensional array containing the coefficient in  $P(x)$ ; declared as  $A$ : real array A[O:n];  $\epsilon$ [O] is stored in A[O],  $\epsilon$ [1] in A[1],.....  $\epsilon$ [n] in And before the call of procedure.

FI: are constants declared as real

The procedure stores the coefficients of  $P1(x1)$  in A in the same order as those of  $P(x)$ .

4. Algorithm.

procedure REPOLYTRANS  $(n, A, a, f)$ ; value n<sub>i</sub>a<sub>i</sub>f; integer n; real  $\varepsilon_1$ f; real array A; begin comment procedure REPOLYTRANS makes a transformation of the variable  $x_1$  in  $\epsilon$  real polynomial  $P(x)$ , such as described in SA-39; integer i,j;  $resl$   $s_l u_l q$ ;  $q := 1;$ for  $i := 0$  step 1 until n do begin  $s := 0;$  $\overline{for} j := n \underline{step} - 1 \underline{until} i \underline{do}$ begin  $u := \overline{A[j]} + a \times s$ ;  $A[j] := s := u$  end j;  $A[i] := u \times q; q := q \times f;$ end i; end REPOLYTRANS;

O. Lang Rasmussen.

DANISH ATOMIC ENERGY COMMISSION Research Establishment Risø Rector Physics Seksion Computer Group

September 16th 1963.  $SA - 42$ 25 copies

### Determination of the maximum of a function with one and only one maximum.

1. Scope.

The following procedure determines the maximum value of a function with one and only one maximum in a prescribed interval.

### 2. Method.

The method is based upon a division of the interval into  $4$  smaller intervals and the procedure determines within which of these the maximum must be. These intervals are then again divided into  $4$  intervals and so on until the intervals are smaller than delta. The use of arrays makes the procedure usefull in cases where the function is slow.

### 3. Use of the procedure.

The procedure will be copied into the pogram where the following comment is written.

comment library MAX; The procedure call must be of the form: MAX  $(F_1x_1e_1b_1delte);$ 

Where the parameters are:

 $F$ is the name of the function for which a maximum value is wanted and F is a real expression.

- is the veriable. On exit from the procedure the value of x is not  $\mathbf{x}$ defined.
- are the end points of the interval where the function is considered,  $a^{\prime}e$ and a is the lower limit.
- delta is the accuracy with which one wants to determine the argument for the maximum value; delta is not specified as a value; so that a relative accuracy  $_{11}e_{11}$  may be prescribed by inserting  $_{11}ex_{11}$  in the place of deltation the procedure call.

As trial functions were used

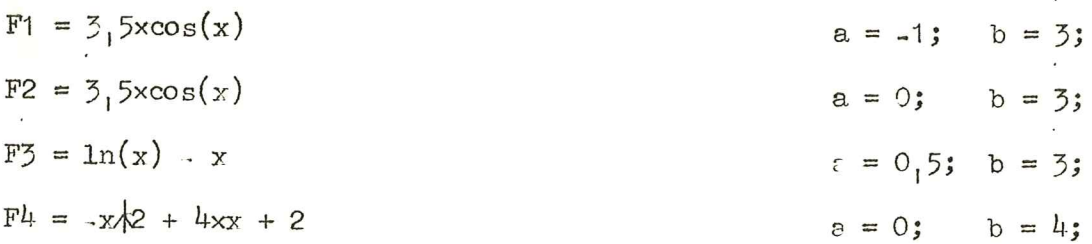

 $F5 = -3.675 \times x/8 + 0.003 \times x/2 + 3.141592$  $a = 0;$   $b = 10;$  $FG = -0.73146 \times x/2 + 4.31467 \times x + 7.141952$  $a = .15$ ;  $b = 35$ ; The accuracy required was delta =  $10-6$ . The members of calculations of functions were respectively : 48, 25, 48, 49, 46, 51.

The calculations of the maximum of the above functions were per. functions about  $10 \text{ sec.}$ 

### 4. Algorithm.

```
real procedure MAX(F, x, a, b, delta);
value e_1b; real F_1x_1e_1b_1det c;
begin
real o<sub>p</sub>, y; integer j; real array r[0:4];
o:= a; p:= b;A: y := (p - o)/4; x := o; r[0] := F; j := 0;
B: j := j+1; if j= 5 then
begin if (p-o) <delts then
begin
MAX:=r[4]; goto stop;
end;
o:=o+3xy; goto A;
end;
\overline{x:-0+j}xy; r[j]:=F; if r[j]r[j] then goto B;
D: if j=1 then
begin
if (p-o)\langle\text{delta then begin MAX}:=r[0]; goto stop; end;
p:=0+y; y:=(p=0)/4; j:=0; goto B;
end;
E: if (p.o.) delts then
begin MAX := r[j-1]; goto stop; end;
0 := 0 + (j-2)xy; p := 0 + 2xy;
y:= (p-o)/4; r[0]:=r[j-2]; r[4]:=r[j]; r[2]:=r[j-1];x:=0+y; r[1]:=F; x:=0+3xy; r[3]:=F; j:=1;
if r[j] < r[j-1] then goto D; j:= j+1;
if r[j] < r[j-1] then goto E; j:= j+1;
if r[j] < r[j-1] then goto E; j:= j+1;
if r[j] \langle r[j-1] then goto E; goto B;
stop: end;
```
K.Møller Pedersen.

 $-2-$ 

DANISH ATOMIC ENERGY COMMISSION Research Establishment, Risø Reactor Physics Section Computer Group.

December 1963  $SA - 49$ 25 copies

Computation of the characteristic polynomial of a matrix

### ALGOL - procedure Danilevski

### 1. Scope.

By means of the method of A.M Danilevski the coefficients of the characteristic polynomial of a real matrix A is found.

### 2. Method.

The given matrix A is transformed to its companion matrix C by applying a finite sequence of similarity transformations.

 $A(k+1) = S(k)$   $A(k)$   $S(k)$ ,  $k = 0,1,2,...,...,...$ where  $A(0) = A$ ,  $S^{-1}(k) S(k) = E$ ;  $E = \text{unit matrix}$ .

A and C are similar matrices and therefore they have the same characteristic equation. The companion matrix C of A is of the form

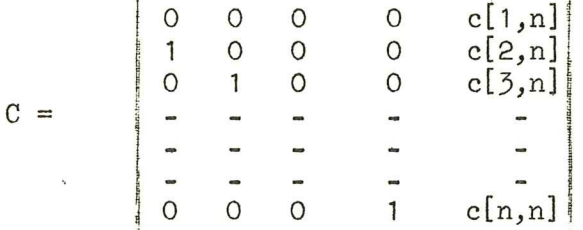

and the characteristic polynomial of C is

 $z\text{\textbackslash} n - c[n,n] \times z\text{\textbackslash} (n-1) - c[n-1,n] \times z\text{\textbackslash} (n-2) - \ldots - c[2,n] \times z - c[1,n] = 0$ 

which is also the characteristic polynomial of A because of the similarity of A and C.

The transformation of A to C is performed such that A is first transformed to almost triangular form (Hessenberg form) i.e.a matrix H of the form

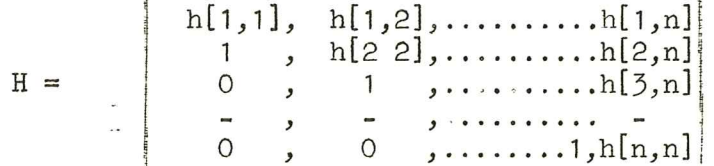

During this sequence of transformations we employ a search for pivots as is advocated for in [1]. The similarity transformations are not executed by elementary matrices as in [1] but follows the line of Faddeeva [2]. Secondly the almost triangular form is transformed to C.

We first describe the transformation to almost triangular form. We begin by zeroing the elements  $a[x, j]$  of A for  $j = 1, 2, \ldots, n-2$ . This is done by postmultiplication of A by the matrix.

$$
L(0) = \begin{bmatrix} 1 & 0 & 0 & 0 \\ 0 & 1 & 0 & 0 \\ 0 & - & - & - & - \\ - & - & - & - & - \\ - & -
$$

-2-

where  $a[n,1],a[n,2],\ldots,a[n,n-1]$  are elements of  $A(0)$ .

The element  $a[n,n-1]$  is the pivotal element for this operation and as we want it to be relatively large if round-off errors shall be as small as possible we make a search for the greatest element among  $a[n, j]$  for  $j = 1, 2$ , ».i..n=1 followed by an exchange of respective columns. An exchange of colums is equivalent with a postmultiplication of an elementary matrix, and to secure the similarity this must be followed by an exchange of corresponding rows which is equivalent to premultiplication with the inverse of that elemen tary matrix. After the largest (in magnitude) off-diagonal element of A is moved to the position  $(n,n-1)$  we know that

 $\mathbf{r}$  and the set of  $\mathbf{r}$ 

$$
\mathtt{abs}(a[n,j]/a[n,n-1]) < 1
$$

for  $1 < j < n-2$  and hence the operation to zero of a[n,j] for these values of j is a relatively accurate proces. It shall be remarked that the elements  $a[i,n]$ for  $i = 1, 2, \ldots$  are not affected by this operation because of the form of  $L(0)$ . This postmultiplication of A by  $L(0)$  shall be followed by a preultiplication of  $A(0)L(0)$  with the inverse  $L^{-1}(0)$ . It is easily verified that

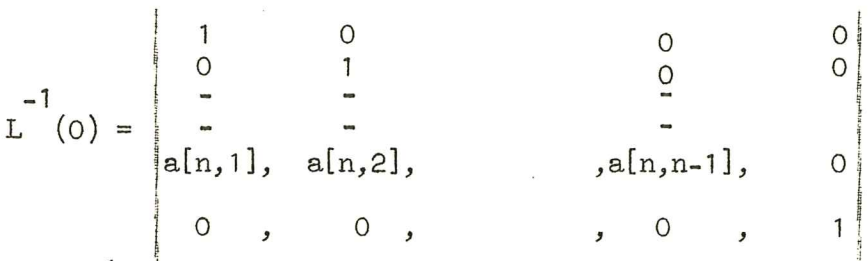

as  $L(O^L L^{-1}(O) = E.$  (E = unit matrix). When this operation is finished we have a matrix  $-1$ 

$$
A(1) = L^{\bullet}(0) A(0) L(0)
$$

which is similar to  $A(0)$  and which elements in the positions  $(n,1), (n,2), \ldots$ .  $(n,n-2)$  are zero while the element in positions  $(n,n-1)$  is 1.

The next step is to zero the elements in  $A(1)$  in the positions  $(n-1,1)$ ,  $(n-1,2),\ldots,(n-1,n-3)$ , while the element in position  $(n-1,n-2)$  shall be 1. This proces is done by the similarity transformation  $A(2) = L^{-1}(1)A(1)L(1)$ where ţ

$$
L(1) = \begin{bmatrix} 1 & 0 & 0 & 0 & 0 \\ 0 & 1 & 0 & 0 & 0 \\ - & - & - & - & - & - \\ - & - & - & - & - & - \\ - & - & - & - & - & - \\ - & - & - & - & - & - \\ - & - & - & - & - \\
$$

and

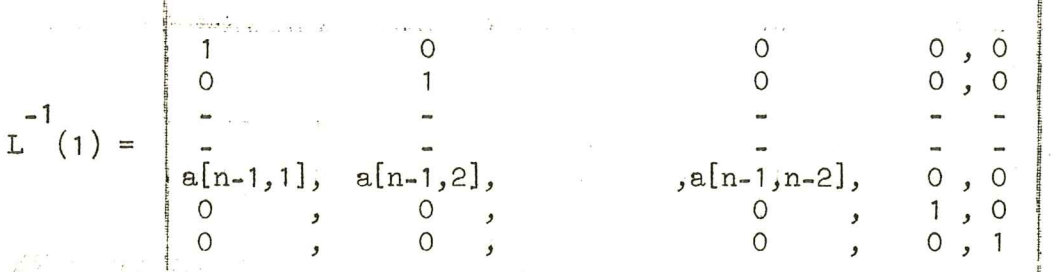

Here  $a[n-1,1],a[n-1,2],...a[n-1,n-2]$  are elements in the matrix  $A(1)$ . Again an exchange of columns and rows must preceed the post- and premultiplication with  $L(1)$  and  $L^{-1}(1)$  if the pivotal element now in position  $(n-1,n-2)$ is not the largest in magnitude.

Continuing these processes we finally arrive to the almost triangular form H.

In the second part of the transformation i.e. the transformation from almost triangular form H to the companion matrix C we wish to zero elements on and above the liagonal.

We begin with zeroing the element in the first column of H. This is obtained by premultiplication of H with a matrix of the form

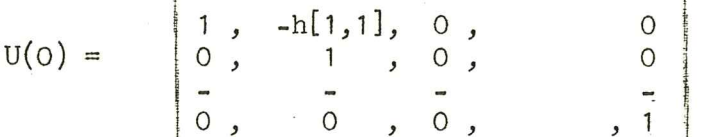

followed by a post multiplication by  $U^{-1}(0)$ , the inverse of  $U(0)$ . It is easily verified, that

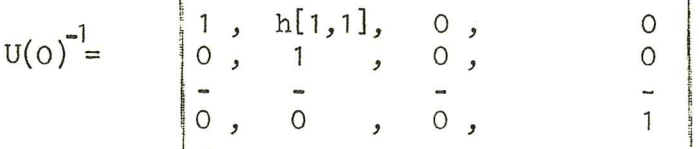

because  $U(0)U(0)$  = E. When the operation is finished we have the matrix

$$
H(1) = U(0)HU-1(0)
$$

which is similar to H.

The next step is to zero the appropriate elements in the second column. This is done by the similarity transformation

$$
H(2) = U(1)H(1)U(1)-1
$$

where

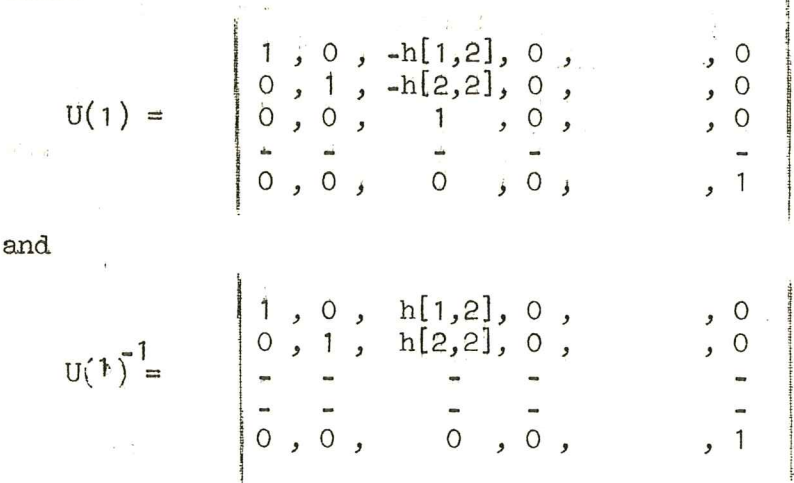

$$
-3 =
$$

h[1,2] and h[2,2] are now elements in  $H(1)$ .

Continuing this proces we finally arrive to the companion matrix C of A. If a subdiagonal) pivot element is found to be zero in applying these processes, that is, if at an intermediate stage of the method we obtain a matrix of the form

$$
A(k) = \begin{bmatrix} B & C \\ 0 & D \end{bmatrix}
$$

for some k where B and D are square blocks and O zero matrix, we cannot zero the appropriate elements in the last column of B. But in this case the matrix partitions and we can therefore apply the method to B and D separately.

### 3. Use of procedure.

The procedure call is of the type

Danilevski (n, A);

where

n, declared as integer is the order of the matrix

A, declared as real array A[1:n,1:n] contains the elements of the given matrix which must be stored before the procedure call. The companion matrix is stored by the procedure in array A and the last column of the companion matrix stored in the array elements

 $a[1,n], a[2,n], \ldots, a[n,n]$ 

are the coefficients in the characteristic equation

 $z$ *h*n - a[n,n]xz*h*(n-1)-a[n-1]xz*h*(n-2)- ......... - a[2,n]xz-a[1,n] = 0

of the companion matrix as well as the original matrix.

4, References.

- [1]: On the Danilevski method by Eldon R. Hansen J.A.C.M. 10(1963) p. 102-109.
- [2]: Computational Methods of Linear Algebra by V.N. Faddeeva 1959.

5. Algorithm.

procedure Danilevski $(n, A)$ ; value n;integer n;real array A; begin comment this procedure computes the coefficients of the characteristic polynomial of a matrix with real elements such as described in SA-49; integer i,j,k,k1; integer i,<br>real temp; comment transformation of matrix to companion matrix; if n=1 then goto L3; for i:= $n$  step  $-1$  until 2 do for i:= step -1 until 2 do<br>begin comment transform A to almost triangular form; comment find greatest pivot element in row i; temp:=0; for k:=1 step 1 until i-1 do if  $\frac{\text{mod } n}{\text{mod } n}$  > temp then begin temp:=abs(A[i,k]);k1:=k end;  $\frac{11}{11}$  abs(A[1,K])>temp then begin temp:=abs(A[1,K]);K]:=K end<br>if temp=0 then goto  $\overline{L1}$ ; comment exchange columns and rows in A; for j:=1 step 1 until i do begin temp:=A[j,k1]; A[j,k1]:= A[j,i-1]; A[j,i-1]:=temp end j; for  $k:=1$  step 1 until n do begin temp:=  $A[k1,k]$ ;  $A[k1,k]$ :=  $A[i-1,k]$ ;  $A[i-1,k]$ :=temp end k; for k:=1 step 1 until i-2 do begin comment  $arrayA[1:i-1,1:i-2]$  is changed by postmultiplication;  $\overline{\text{temp}}:\overline{A[i,k]/A[i,i-1]}$ ; for j:=1 step 1 until i-1 do  $A[j,k]:= A[j,k]-A[j,i-1]$ Xtemp;  $end$  $kj$  $temp:=1/A[i,i-1];$ temp:=1/A[i,i-1];<br>for j:=1 step 1 <u>until</u> i-1 do A[j,i-1]:= A[j,i-1]×temp; for k:=1 step 1 until n do begin comment  $arrayA[1:i-1,1:i-2]$  is changed by premultiplication; temp:=0; for j:=1 step 1 until i-1 do temp:=temp+A $[i,j] \times A[j,k]$ ;  $A[i-1,k]:=temp;$ end k; comment change row i in A; for  $k:=1$  step 1 until i-2 do  $A[i,k]:=0; A[i,i-1]:=1;$ Li: end end transform to almost triangular form;  $k1:=1;$ for  $k := 1$  step 1 until n-1 do begin comment transform almost triangular form to companion matrix;  $\frac{1}{2}$   $\frac{1}{2}$  for i:=k1 step 1 until  $k$  do<br>begin temp:=A[i,k]; for  $j:= k+1$  step 1 until n do  $A[i,j]:= A[i,j]$ -tempXA $[k+1,j]$  end i; or i:= k1 step 1 until k do A[i+1, k+1]:=A[i+1, k+1]+A[i, k];<br>or i:=k1 step 1 until k do A[i, k]:=0;  $\frac{\text{or } i := k}{\text{or } i := k1}$ <br>L2:end k; L3:end Danilevski;

O, lang Rasmussen,

DANISH ATOMIC ENERGY COMMISSION December 1963 Research Establishment Risø Reactor Physics Section 25 copies. Computer Group.

### Random numbers

### ALGOL procedure: random.

1. Scope.

 $\gamma'$  random" generates a sequence of rectangularly distributed, pseudorandom numbers, one in each call of the procedure.

### 2. Method.

The successive pseudo-random numbers are generated from the formula

 $r$ andom  $\lceil n+1 \rceil := 125 \times \text{random} \lceil n \rceil \pmod{2796203}$ .

This formula generates a permutation of all integers  $0 < i < 2796203$ . Different values af random [0] cause only a cyelic shift in the generated numbers. The less significant bits should not be expected to be random.

Most litterature on this subject is concerned with the production of random digits in all positions and with taking advantage of the structure of the computer and the use of overflow. No such considerations are relevant to an algolprocedure, on the opposite overflow must be avoided.

Each call of the procedure takes approximately 8.6ms. Additive gene-<br>rators are faster, but are reported not to be statistical satisfactory. The advantage in speed is however less than what may be gained by rewriting the procedure into the program so that there are no formal parameters. Also the placing of the procedure across a track transition is of equal importance. Consequently additive generators have not been considered further.

### 3. Use of the procedure.

The procedure call is of the type

$$
a := b + \text{random } (A_1 B_1 x0);
$$

Here A and B are the bounderies of the interval in which the random numbers

are distributed. A < random < B.<br>In the very first call, x0 must be used as the value of random  $[0]$ .<br>This may be done by using a 6-digit number. In subsequent calls, x0 = 0.

4. Algorithm.

real procedure random (A,B,Y); <u>value</u>  $A_1B_1Y$ ; <u>real</u>  $A_1B$ ; integer  $Y$ ; begin integer  $C$ ;  $\frac{1}{2}$  integer  $x$ ;<br>if  $Y=0$  then  $x:=y$ ;  $C: = X \times 125;$  $X:=C-2796203x$ entier (C/2796203);<br>random:=Xx (B-A)/2796203+A end random;

### 5. Tests.

The randomness of the numbers have been tested in several ways. N is the number of calls in each test. All tests use the first N numbers with the starting value  $x0 = 100001$ .

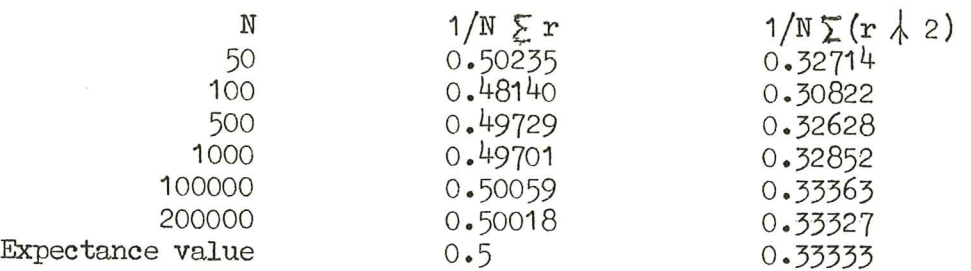

10.000 and 90.000 random numbers were formed. The interval was divided into 100 equal parts and the number (fi) of random numbers within each part was counted.

chi-square =  $k/N \times sum((fi-N/k) \nless 2)$  was computed.  $k = 100$  intervals. For  $N = 10000$ , chisquare was 112.46, which corresponds to a probability of 80 - 90 percent with 99 degrees of freedom.

For  $N = 90000$  the value was  $98.53$ , which corresponds to a probability of 50 - 60 percent.

An autocorrelation of 3000 random numbers with shifts up to 511 gave 5.9 percent as the biggest correlation coefficient.

The period is as mentioned above 2796202 different numbers.

### 6. Reference.

Hull, T. E. and Dobell, A. R.:<br>Random Number Generators, SIAM Review,  $\frac{1}{4}$ , 3, July 1962, pp.230-25<sup>4</sup>, with 148 references.

Leif Hansson.

DANISH ATOMIC ENERGY COMMISSION JULY 8th 1964 Research Establishment Risød SA 64. SA 64. Reactor Physics Section "25 copies" Computer Group.

# system of linear equations

ALGOL, =, engeedure, CROUP. 3.

### $x - x - x - x$  $1.5$ cope

The real procedure CROUT  $\bar{z}$  solves a system of linear equations  $Ay = b$ where A is a square matrix of order n, y and b are column vectors of  $di$ mension n. The value of CROUT 3 is the determinant of the coefficient matrix A. The difference between CROUT 3 and CROUT 2 is that the central part (the  $innerproc\ddot{\circ}$  of CROUT  $\ddot{\circ}$  is written in machine code which has the effect that the speed of computation is increased in comparison with CROUT 2.

### 2. Method.

The solution is based on Crouts method with row interchanges as described in SA-14/1 and is therefore not repeated here.

CROUT  $\bar{z}$  and CROUT 2 are completely equivalent, the only difference is that the innerproduct is written in code in stead of the for-statements in CROUT 2 (and the algol procedure INNERPRODUCT in former issues) which results in a considerably increased speed of computation.

whe

3. Use of procedure.

The procedure consists of two parts, the algol procedure, and a code. The procedure call shall be of the form

CROUT  $\mathfrak{Z}(n_1A_1$  drum, length, exit);

where the parameters are:

- n: declared as integer is the number of equations
- A: declared as real array  $A[n+1:n+1]$  contains on entry the coefficient matrix in  $A[i:n, i:n]$  and the right hand side in the column  $A[1:n_1n+1]$ . On exit the solution vector is stored in the column vector  $A[1:n,n+1]$ .
- drum: declared as integer contains the value of the standard variable drumplace, when the innerproduct in code is stored on the drum by the standard procedure gierdrum(see below).
- length: declared as integer contains the number of machine words occupled by the code as supplied by the standard procedure gierdrum (see below).
- exit: a label to which CROUT  $\frac{1}{2}$  goes when the matrix is singular.

The innerproduct in code must be stored on the drum before the call of CRCUT 3. This shall be done by the program and can be performed in the following manner.

Assuming that the variable drum has been assigned some value of drum-<br>place, one writes e.g, in the beginning of the program:

if kbon then begin . writetext({< message to operator: innerproduct-code in tapereader) ; typechar: drumplace:=drums gierdrum(<<innerp>,length); writetext¢< message to operator: datatape in tapereader>); typechar ; ends When the program is started after the translation is completed GIER stops ready for input of code. Started again it stops ready for input of data after which the computation starts. The first parameter,  $\langle$  innerp $\rangle$ , in the procedure call gierdrum  $(\nless$ innerp $)$ , length) is a code identification for innerproduct, which must be written exactly in this way. The second parameter, length, is assigned the number of machine-words in the code, The procedure identifier CROUT 3 contains on exit the value of the determinant. It shall be remarked that all elements in  $A[1:n,1:n+1]$  are changed by the procedure. 4. References. 1. Communications of the ACM, 4,1961,pp.176-77. 2. SA-14/1, July 1964. 5. Algorithm. comment A.E,K. this algol procedure solves a system of linear equation as described in SA 64. The algorithm uses innerproduct in code; real procedure  $CROUT 3(n, A, drum, length, exit)$ ; value n,drum,length;integer n, drum, length; real 'array A;<br>label, exit;<br>begin  $\frac{1}{2}$ nteger  $i_1j_1$ imax<sub>1</sub>k,p1,p2,p3,p<sup>4</sup>,gem;<br><u>real</u> t<sub>1</sub>q<sub>1</sub>det<sub>1</sub>detfactor;<br>boolean array code[1:length];<br>boolean entry; gem:=drumplaces drumplace :=Crums fromdrum (code) sree gm  $gierproc(code[2]_1A_1p1_1p2_1p3_1p4_1entry);$  $d$ etfactor:=  $det$  := 1: for'i:= 1 step 1 until n do begin corment equilibrateA[1:n<sub>1</sub>1:n+1];<br>q:= 0;<br>for J:= 1 step 1 until a do begin t:= abs(A[i,j]); if  $t > q$  then  $q := t$  end; if q= 0 then goto exit;<br>t:= 2 \ (-entier(1n(q)/0.693147181+1));<br>for j:= 1 step 1 until n+1 do A[j.j];= for  $j := 1$  step 1 until n+1 do  $A[i,j] := A[i,j] \times t$ ; detfactor:= detfactorxt: end equilibration;  $p_2 := 1$ , Ion k := 1 step 1 until n do for k := 1 step 1 <u>until</u> n do<br><u>begin comment</u> triangularization starts;

 $-2-$ 

 $t := 0;$  $p2 := k$ ;  $p4 := k - 1$ ; for i := k gtep 1 until n do begin  $p1:=i$ ;  $A[i,k] := A[i,k] - gler(entry);$  $\frac{1}{k}$  abs  $(A[i,k]) > t$  then begin t :=  $abs(A[i,k])$ ; imax := i end: end, comment the largest pivot element  $A$ [imax,k] in column k is found:  $if$  imax  $f$  k then begin comment interchange rows k and imax:  $det := -det;$  $f$ or j := 1 step 1 until n+1 do begin  $t := A[k,j]; A[k,j] := A[imex,j]; A[imex,j] := t$  end: end interchange of rows; if  $A[i,k] = 0$  then goto exit;  $q := 1/A[k,k];$ for i = k + 1 step 1 until n do  $\widehat{A[i,k]} := q \times A[i,k];$  $p1 := k;$ for  $j := k + 1$  step 1 until n+1 do begin  $p2 := j;$  $A[k,j] := A[k,j] - gier(entry)$ end, end triangularization:  $p2 := n+1$ ;  $p4 := n$ ; for  $k := n$  step -1 until 1 do begin comment backsubstitution;  $p1:=k; p3:=k+1;$  $det$  :=  $A[k,k] \times det;$  $A[k,n+1] := (A[k,n+1] - gier(entry))/A[k,k],$ end backsubstitution: CROUT  $\mathfrak{Z}:=\det/\det \mathfrak{factor}$ : drumplace: = gem; end CROUT 3: 6. Innerproduct in code. [innerproduct in code]  $\frac{b}{b}$  a12  $\mathbf{m}$ qq 10.3+39.9+41.15+53.21+37.27+37.33+57.39; << innerp> r<br>[first entry] arn a3  $\mathcal{D}$ ;Radr:=jump adress ar a1  $_{1}gr(p9)$ ;entry:=hv-instruction  $arnp4$ igr a1 ; array description tkfm1  $\arn(a1)$ ;Radr:=c2=n+2  $ga$   $a<sup>1</sup>$  $,$ tkm-10  $|a4|$  adr  $|:=c2$ gt a8  $:a8$ [tæl]:= $c2$  $\arctan(a1)$  $t - 1$  $\frac{9}{5}$  $ar$  (a1)  $t-1$ jgr a1 tkm 30 ;a1[adr]:=array length+constant  $arnp4$  $, t$ km 10 ;Radr:=adr[last element]+1

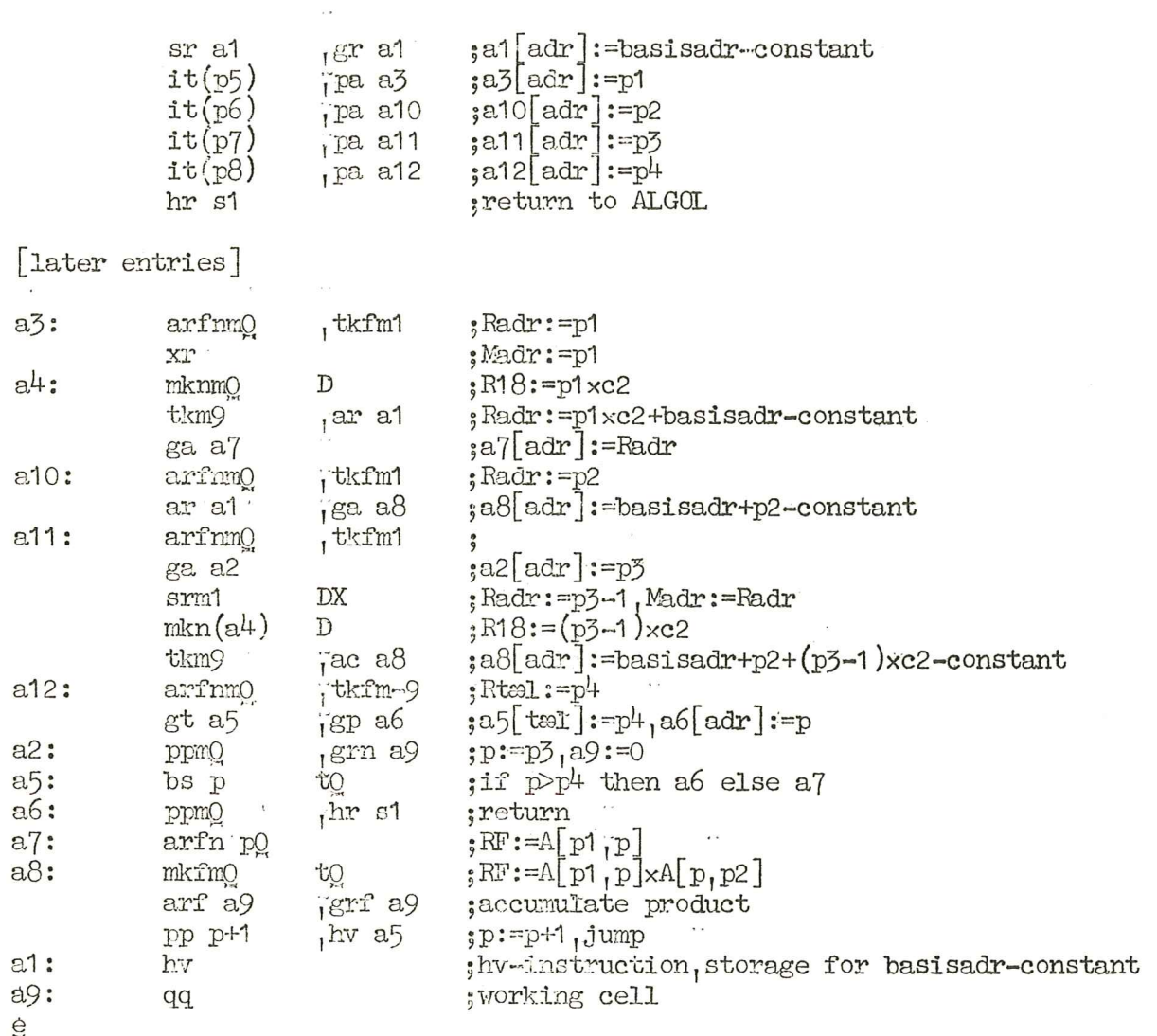

Or. 02.

0. Lang Rasmussen.

r.

DANISH ATOMIC ENERGY COMMISSION September 1st 1964 Research Establishment Risø SA - 65 Reactor Physics Section 25 copies. Theoretical Dynamics Group

### Description of ALGOL - procedure SA\_- 65

### handClineshi's accelerated handle handle assett

### REOREs

This procedure deals with the problem of fitting a known complex analytical function of a complex variable with a rational algebraic function of this complex variable.

The known function may be given by experimental or computed values of real and imaginary part, corresponding to a series of purely imaginary values of the argument.

### Method.

The method used is originally developed by E. C. Levy (ref. 1) and later improved by C. K. Sanathanan and J. Koerner (ref. 2). The present version is that of ref. 2, slightly modified by the author.

In the following a very short description of the method of ref. 2:<br>The known function  $F(s)$  is given in the m points sk =  $j\omega k$ , k =  $1\,$ <sub>1</sub>2,... The known function F(s) is given in the m points sk =  $j\omega k$ , k =  $1,2,...,m$ <br>by the quantities Rk( $j\omega k$ ) (real part) and Ik( $j\omega k$ ) (imaginary part). The ratio nal algebraic function is  $G(s) = P(s)/Q(s)$ , where  $P(s)$  and  $Q(s)$  are polynomials. The difference between the complex values of  $F(j\omega)k$  and  $G(j\omega)k$  is

 $E_k = F(j\omega_k) - P(j\omega_k)/Q(j\omega_k)$ 

The criterion for the best pessible fit as expressed by the least squares method would be:

 $\sum_{k=1}^{m} |\hat{\Sigma}^{k}|^2$  adjusted to minimum.

However, this criterion leads to a system of very complex, non-linear equations and is consequently substituted by the following as a first approximation:

 $\sum_{k=1}^{m} |\mathcal{E}k \mathsf{Q}(j\omega k)|^2$  adjusted to minimum.

This eriterion Lends to a matrix equation:

 $[A] [X] = [B]$  (see ref. 1)

there  $[A]$  is a quadratic matrix of order  $p+q+1$ , p and q being the degrees of the polynomials  $P(s)$  and  $Q(s)$  respectively, while  $[X]$  is a vector presenting the desired coefficients of these polynomials, assuming the zero-order term of Q(s) adjusted to unity.

. Now, denoting the fit function polynomials which results from this first approximation by P(s) and Q(s) a secend approximation is performed according to the criterion

 $\sum_{k=1}^{m} \frac{|\mathcal{E}_k \circ (j-k)|^2}{|g(j-k)|^2}$  adjusted to minimum.

It turns out that this operation does not alter the general form of the terms in the above matrix equation. Thus an iteration can be performed, and it is clear that if this iteration converges it must converge to the ideal least squares method approximation.

The general convergence properties of this method have not been investi-<br>gated, but it is a practical experience that a good approximation may be obtained<br>after, say,  $\overline{3}$  iterations in many cases where the known func

The modifications introduced in the present version are as follows:

1) Instead of the weighting function  $W(j\omega k) = 1/|Q'(j\omega k)|^2$  used in ref. 2 the user of this procedure may choose the alternative  $1/|P'(j\omega k)|^2$ . Assuming that the iterations converge, this leads to the fulfilment of the c

 $\begin{array}{c} \frac{m}{L^2} \\ \frac{m}{L^2} \end{array}$   $\begin{array}{c} \begin{array}{c} \infty \\ \infty \end{array} \end{array}$  adjusted to minimum

with  $\mathcal{E}^k = \mathcal{E}k/G(j\omega k)$ .

In other words, the least squares method is applied with respect to an error quantity which is very near to the relative error  $\mathcal{E}k/F(j\omega k)$ .

2) The elements of the matrix  $[A]$  are very often such that a direct calcu-<br>lation of the vector  $[X]$  leads to serios numerical deficiencies.<br>In order to avoid this, the single linear equations of the matrix equa-<br>tion ar

3) As a criterion for stopping the iterations an error quantity is construc-<br>tedi after each iteration and compared with a quantity stated by the user. The<br>former quantity is  $\sqrt{\frac{\text{cdk}^2}{\text{c}t}} + \text{epk}^2/m$ 

where eak/ak is the relative error in amplitude and epk the error in phase (in. radian measure) for the k th fit point.<br>It is noticed that this criterion does not influence the way the proce-<br>durre works, except as to sto

Usee\_of the Algorithm:

The procedure call is COMPFIT (m,;p,4,N,No, error, relative, drumomega, drumR, drum, druma, drumb , drume , drumA, singular) ; Thee formal parameters have the following meaning:<br>intregers:

- number of fit points.
- degree of numerator polynomial.
- degree of denominator polynomial.
- maximum number of iterations desired.

No: This formal parameter allows the user to break the series of itera-<br>tions f.ex. for printing of preliminary results. If No is zero<sub>1</sub> which must always<br>be the case the first time the procedure is called for solving a N: maximum number of iterations desired.<br>No: This formal parameter allows the user to break the series of i<br>tions f.ex. for printing of preliminary results. If No is zero, which must a<br>be the case the first time the proce